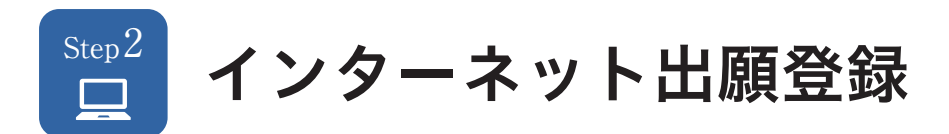

広島文教大学の入学者選抜はPost@net(ポスタネット)による「インターネット出願」で行います。 各入試方法の出願期間内に大学公式サイトから「インターネット出願サイト」にアクセスしてください。

(※大学公式サイトやインターネット出願サイトの画像はイメージです。変更する場合がありますのでご了承ください。)

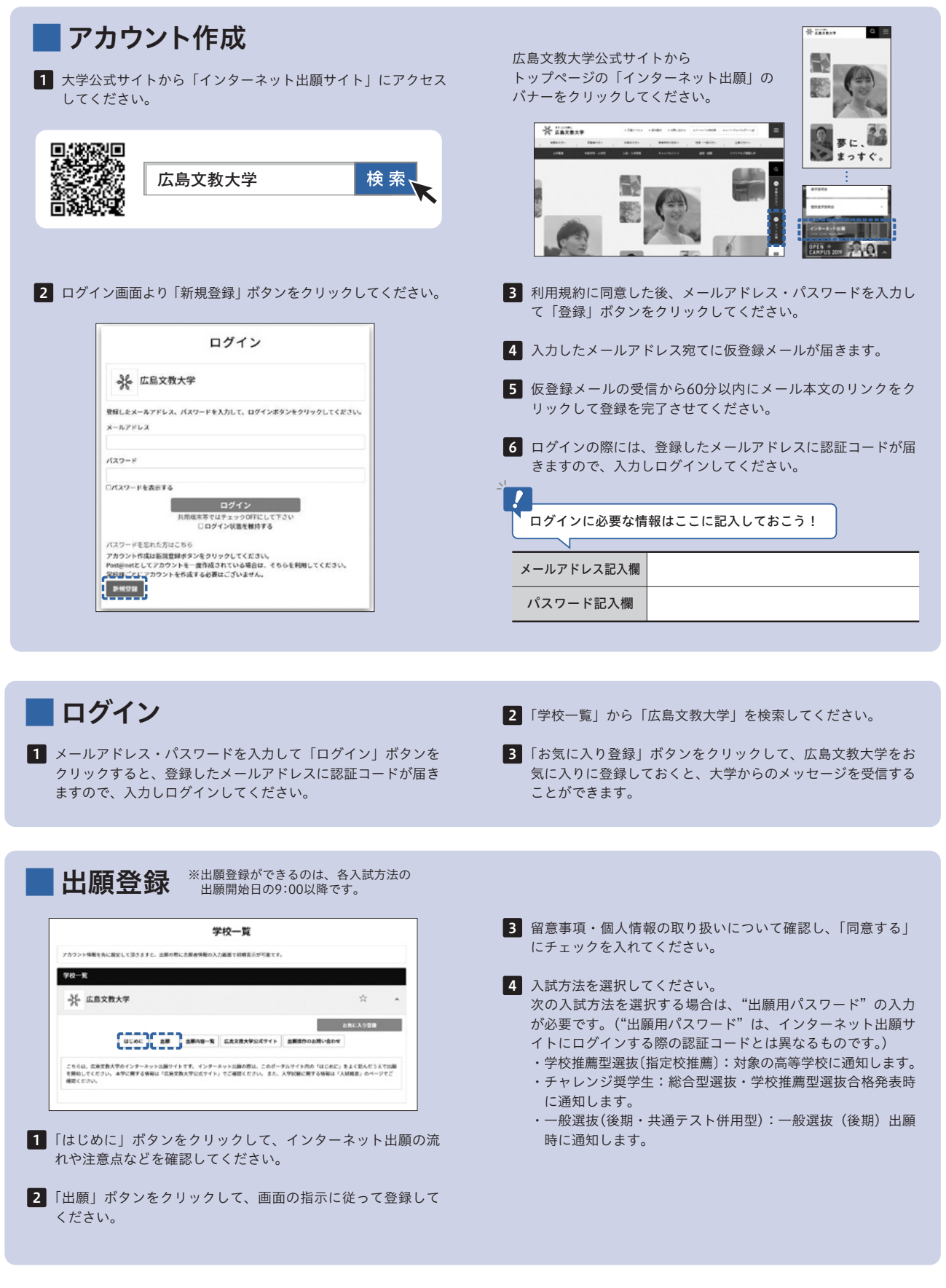

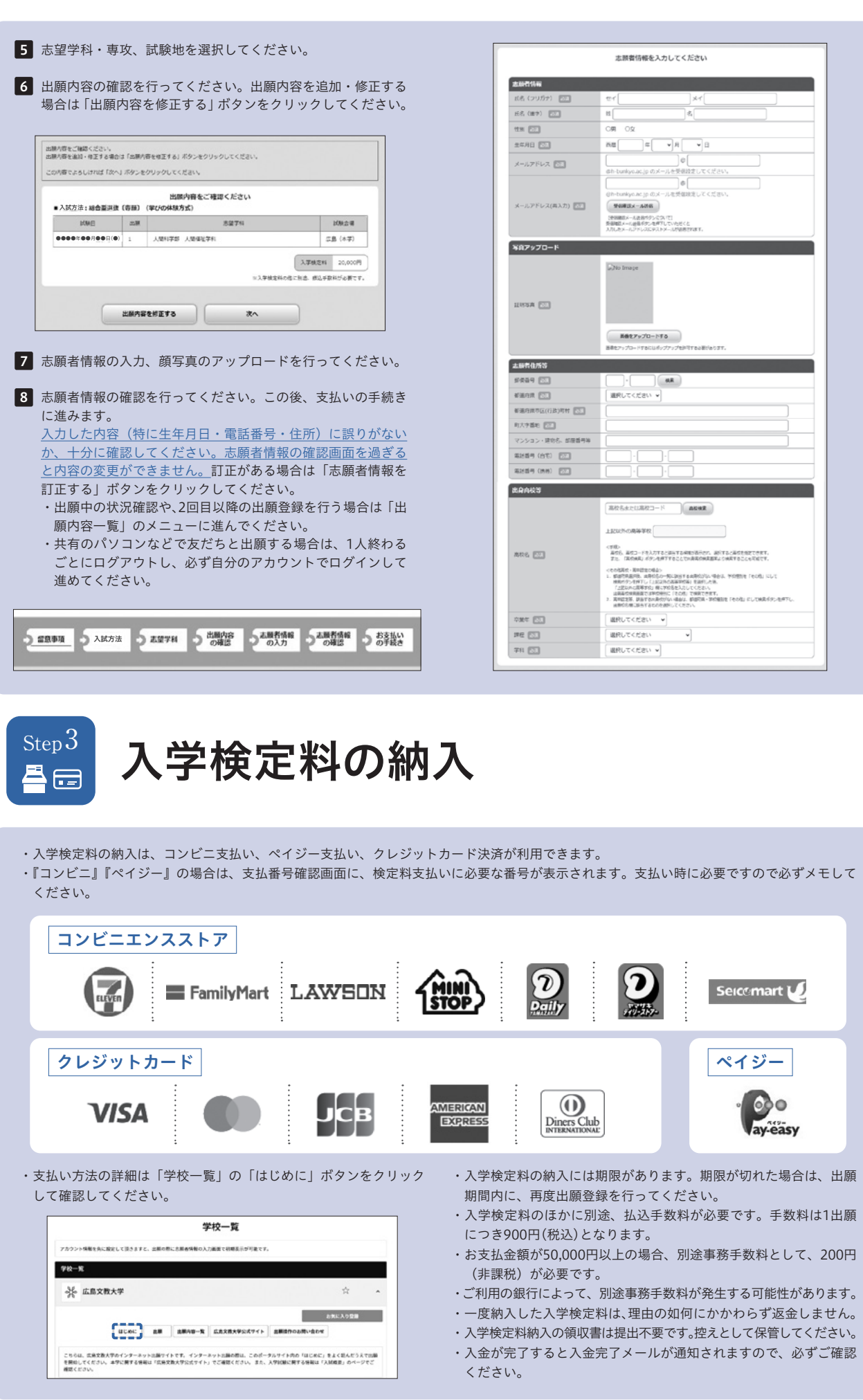